## *Servicecodes overzicht @COM Business Manager v1.3*

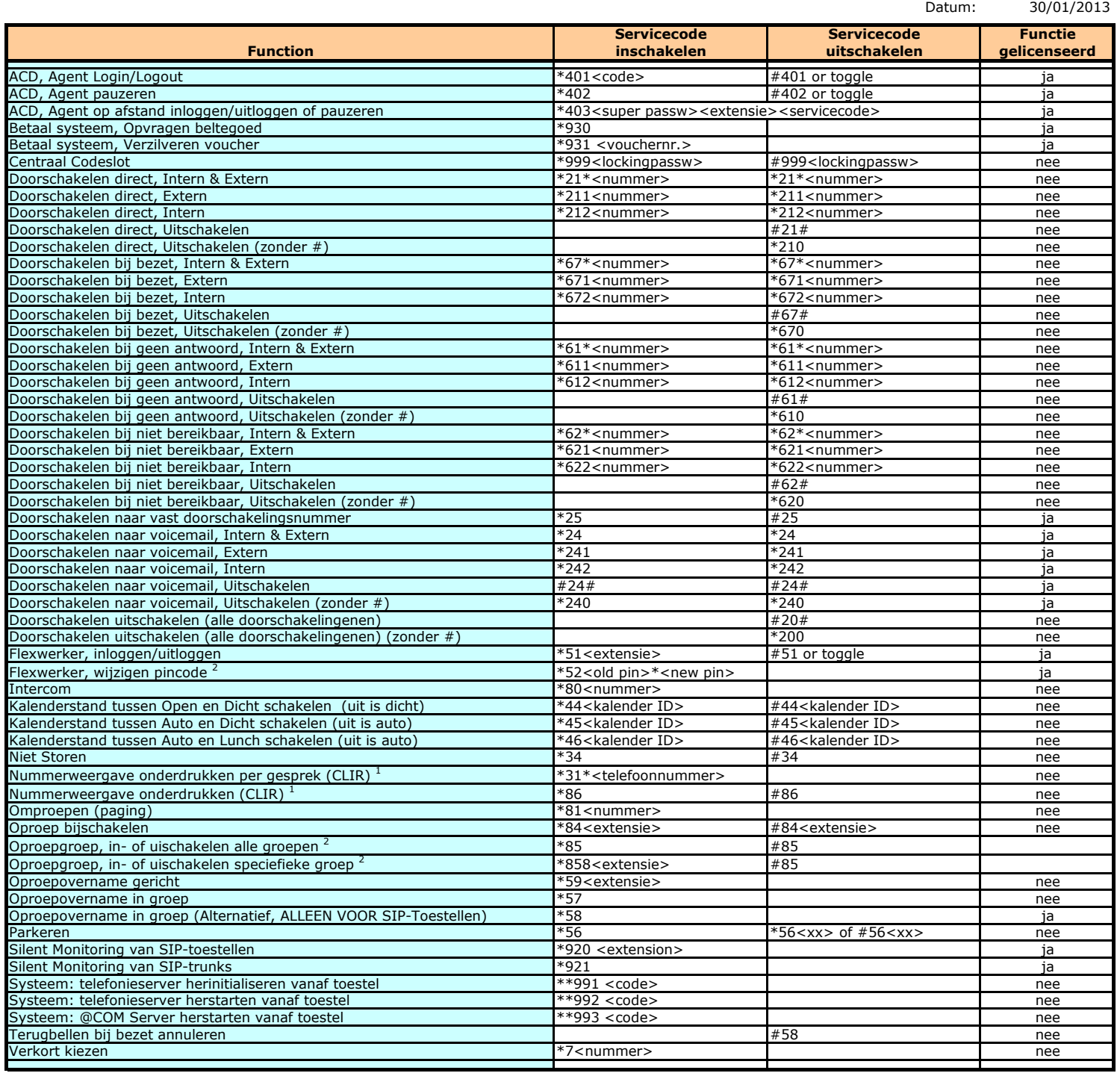

<sup>1</sup> De functie werkt bij sommige telecom providers niet.<br><sup>2</sup> Vanaf SMR release v1.3.831